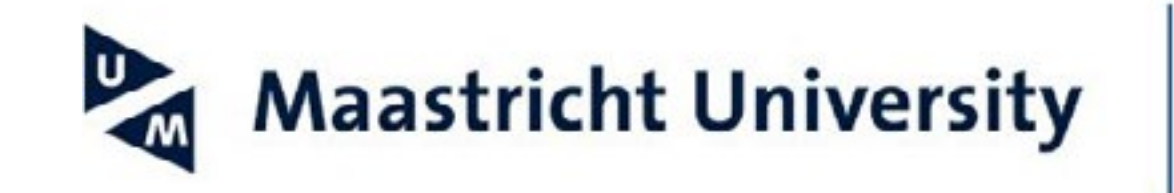

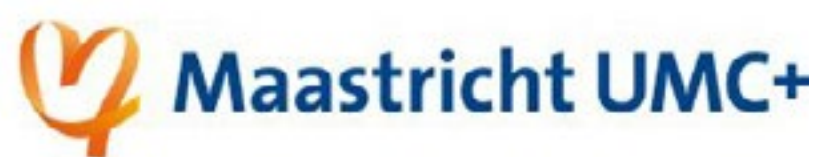

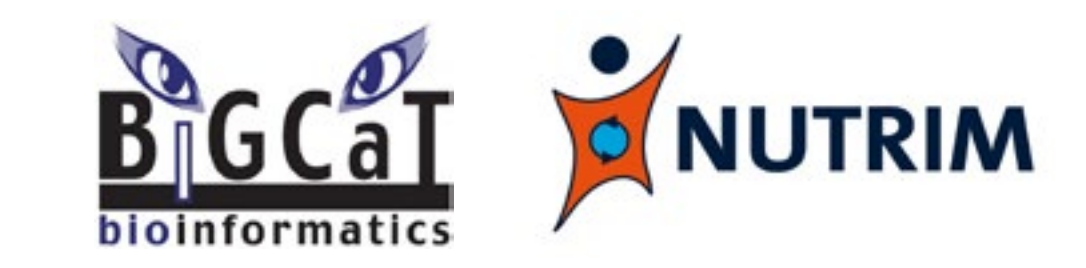

**Faculty of Health, Medicine and Life Sciences**

## **Enhancing the AOP-Wiki usability and accessibility with semantic web technologies**

**Marvin Martens<sup>A</sup>**, Chris T Evelo<sup>A,B</sup>, Egon L Willighagen<sup>A</sup> A Department of Bioinformatics - BiGCaT, NUTRIM, Maastricht University, The Netherlands B Maastricht Centre for Systems Biology (MaCSBio), Maastricht University, The Netherlands

## **Introduction**

There is a need for faster and more efficient use of existing data to assemble effective assessment strategies for the ever growing number of chemicals. Therefore, a framework to organize existing mechanistic information, the **Adverse Outcome Pathway (AOP)**, was introduced. [1] The main repository for such AOPs is the **AOP-Wiki**. However, it is challenging to automatically and systematically parse, filter, and use its captured knowledge.

## **Methods**

The AOP-Wiki XML was parsed and converted into **Resource Description Framework (RDF)**. While doing that, all properties and objects (if applicable) were **semantically annotated** using ontologies and standard vocabularies such as the AOP Ontology, chemical information ontology, RDF Schema, and Dublin Core. Furthermore, resolvable **Internationalized Resource Identifiers (IRIs)** [2] were placed for AOP-specific subjects, chemicals, and proteins, and **additional molecular identifiers** were added from nine chemical databases and four gene/protein databases through identifier mapping with BridgeDb [3].

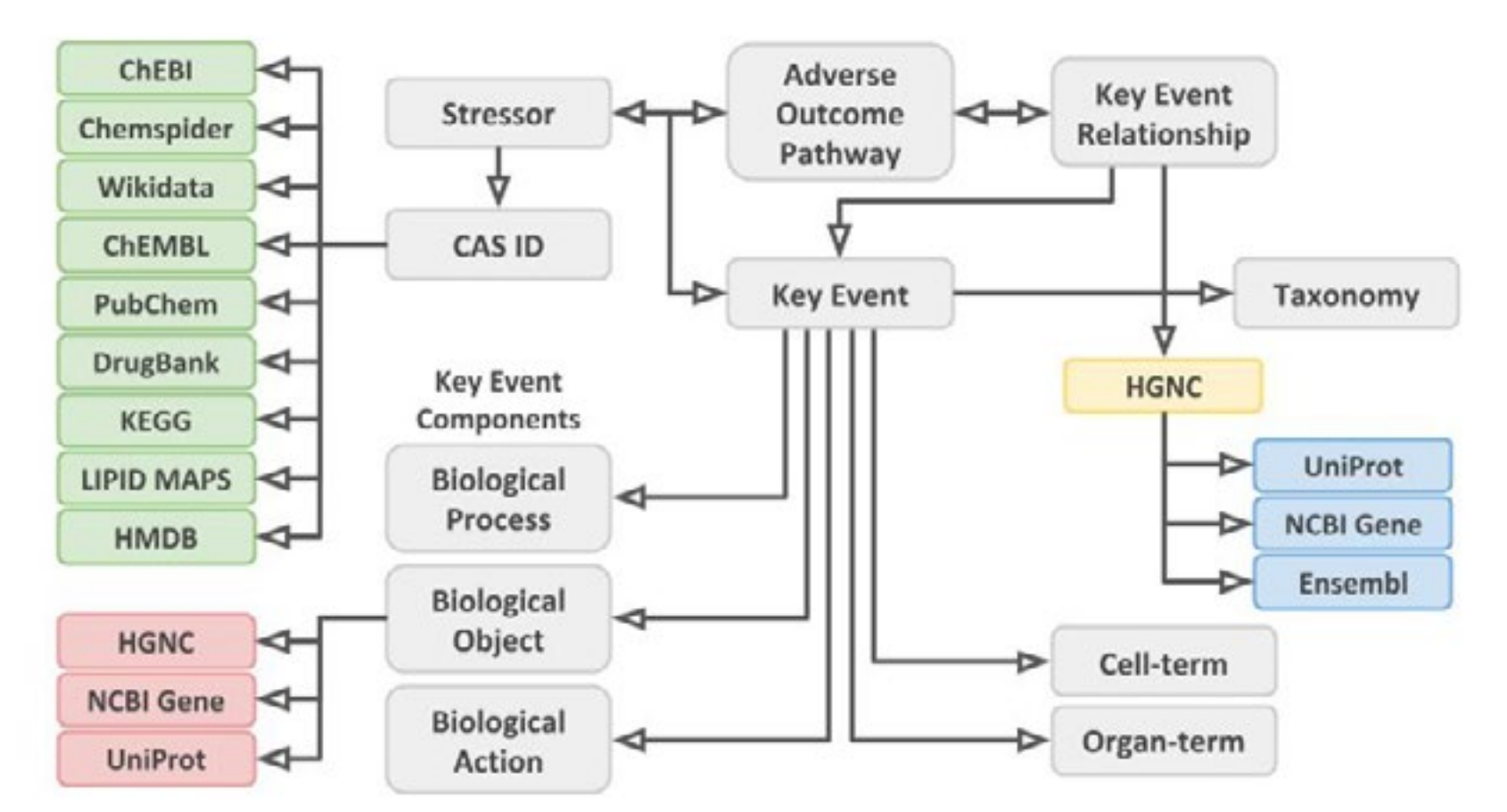

The created RDF and its accessibility through a **SPARQL** endpoint assist in the **expansion and usability** of the knowledge of the AOP-Wiki. Furthermore, the use of ontologies and persistent identifiers allow **new ways to explore** the AOP knowledge, and makes the **integration** of this database in workflows possible. For example, federated SPARQL queries or integration in Jupyter notebooks can **answer complex questions** that require multiple information sources.

#### **Correspondence to:** Marvin Martens ORCID: 0000-0003-2230-0840 marvin.martens@maastrichtuniversity.nl @marvinm2

#### Maastricht University

Department of Bioinformatics – BiGCaT http://www.bigcat.unimaas.nl

### **Objective**

We explored the use of **semantic web technologies** to link the AOP-Wiki with chemical and biological databases and allowing **more detailed exploration of the database**, thereby better supporting risk assessment workflows.

> *described in the RDF. Grey boxes are the basic elements of the AOP-Wiki. Green boxes indicate added chemical IDs using BridgeDb. Red boxes indicate added gene/protein IDs using Protein Ontology mapping. The yellow box indicates the text-mapped gene IDs and the blue boxes indicate the added gene/protein IDs*  **EVALUT FIGURE** *mapped* gene IDs using BridgeDb.

This project has received funding from the European Union's Horizon 2020 research and innovation programme project EU-ToxRisk under grant agreement No. 681002 and EINFRA-22-2016 programme project OpenRiskNet under grant agreement No. 731075.

## **Conclusion**

## **References**

[1] Ankley, GT et al. (2010). *Environmental Toxicology and Chemistry.* **29**, 730–741. doi: 10.1002/etc.34

[2] Juty, N et al. (2012). *Nucleic Acids Research*, **40**, 580–586. doi: 10.1093/nar/gkr1097 [3] van Iersel, MP et al. (2010). *BMC Bioinformatics* **11**. doi: 10.1186/1471-2105-11-5

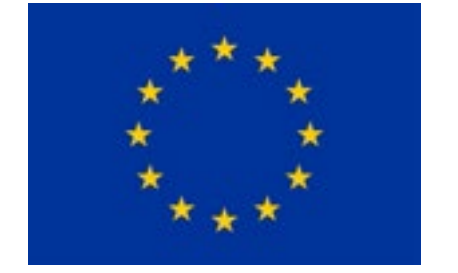

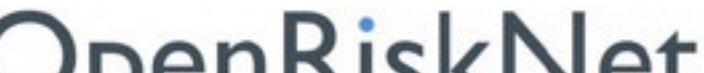

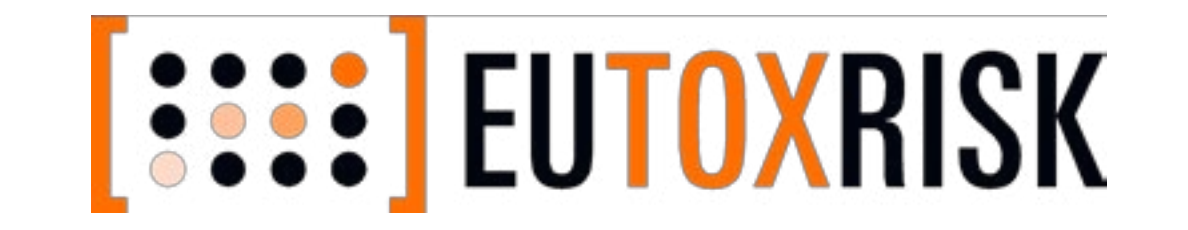

# **OpenRiskNet**

*Figure 2: Example of a SPARQL query against the AOP-Wiki Resource Description Framework. The SPARQL query extracts all chemicals that are linked to the Molecular Initiating Events of AOPs with an Adverse Outcome of interest, which can be queried by free text, highlighted in yellow. The output table indicates that there are eight chemicals in the AOP-Wiki that arelinked to learning and memory impairment.*

## **Results**

The complete AOP-Wiki was converted into an RDF schema (**Figure 1**) that includes over 98,000 unique triples, based around 280 AOPs (**Table 1**). Eight metadata vocabularies and seventeen domain-specific ontologies were used for the semantic annotations, and over 77,000 persistent identifiers of twenty types are included. Also, the AOPO was used to annotate over 10,000 components. The AOP-Wiki RDF can be used for rapid extraction of AOP-Wiki content through a SPARQL endpoint (**Figure 2**). *Figure 1: General overview of the AOP-Wiki RDF scheme. Arrows show the directional relationships* 

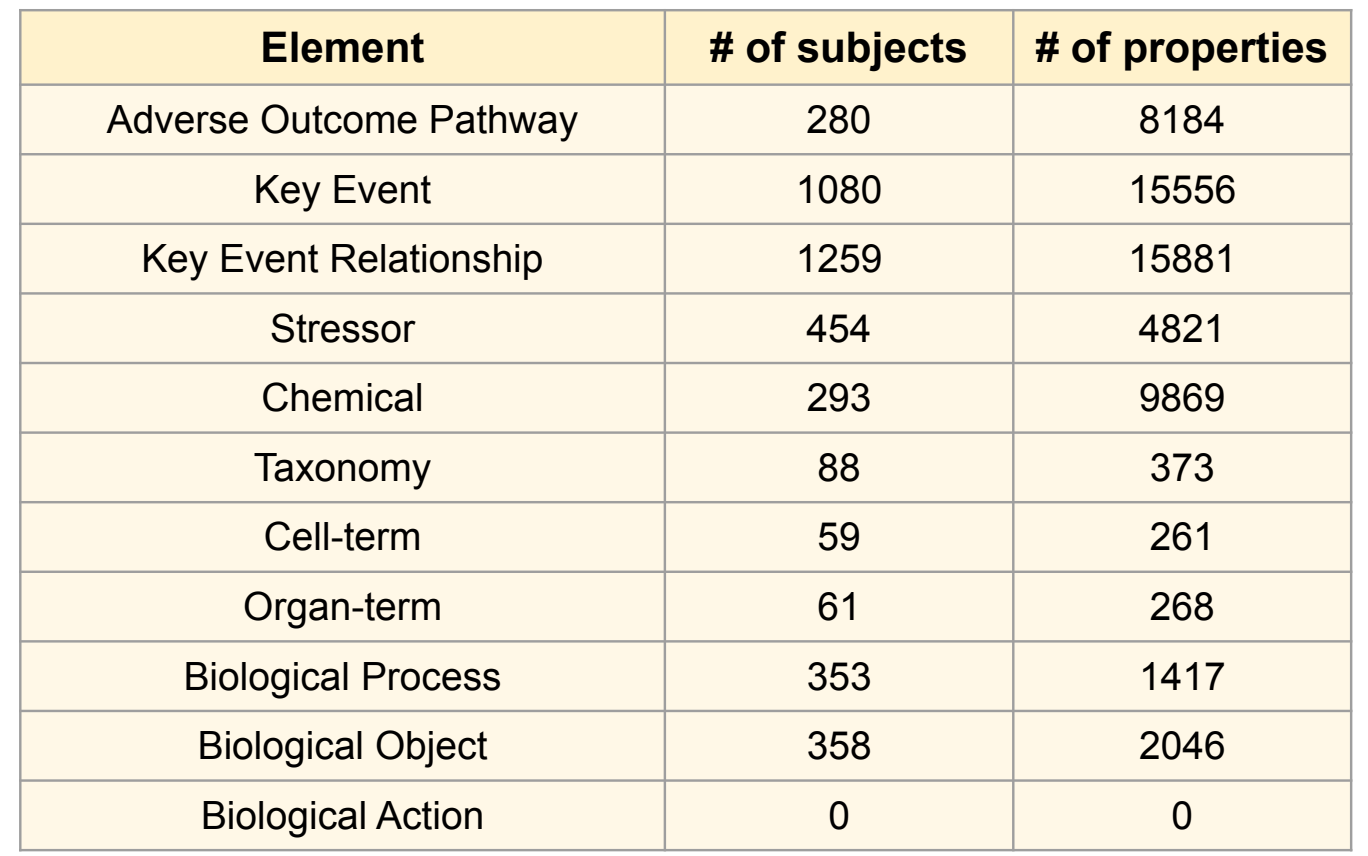

#### **SPARQL Query:**

SELECT DISTINCT ?AOname ?MIEname ?CASID ?ChemicalName WHERE {

?AO a aopo:KeyEvent ; dc:title ?AOname .

 ?AOP a aopo:AdverseOutcomePathway ; aopo:has\_adverse\_outcome ?AO ; aopo:has\_molecular\_initiating\_event ?MIE.

?MIE dc:title ?MIEname .

?stressor a nci:C54571 ; dcterms:isPartOf ?MIE .

?chemical a cheminf:CHEMINF\_000000; dcterms:isPartOf ?stressor ; dc:title

?ChemicalName ; cheminf:CHEMINF\_000446 ?CASID.

FILTER regex(str(?AOname), "Impairment, Learning and memory") }

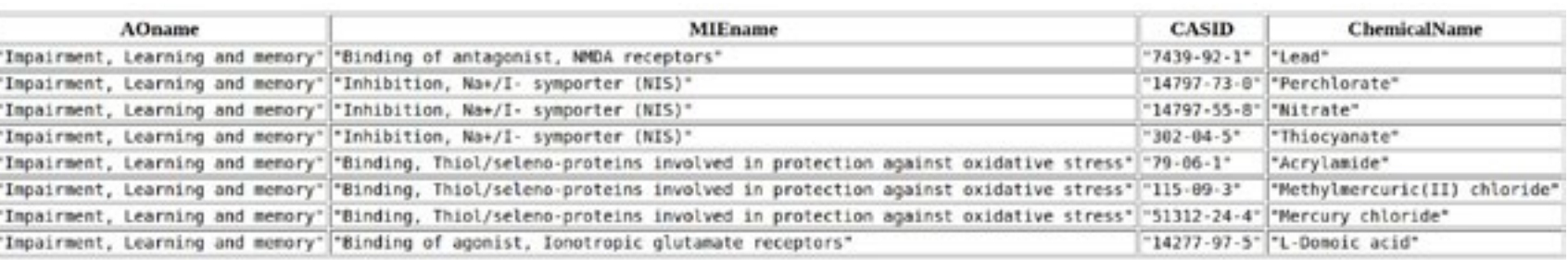

*Table 1: AOP-Wiki RDF statistics. The number of subjects and properties for each of the eleven core elements of the AOP-Wiki.*